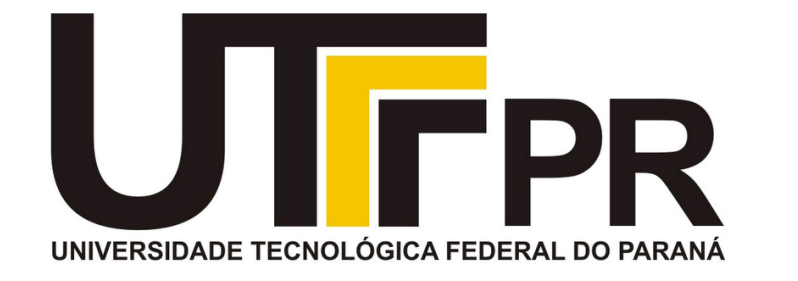

## **Aula 11 Prof. Daniel Cavalcanti Jeronymo**

## **Fundamentos de Programação** CP41F

Vetores (arrays). Vetores de caracteres (strings). Busca em vetores. Matrizes (arrays bidimensionais e multidimensionais).

**Universidade Tecnológica Federal do Paraná (UTFPR)** Engenharia de Computação – 1º Período

## **Plano de Aula**

• Vetores (*arrays*)

• Busca em vetores

• Vetores de caracteres (*strings*)

• Matrizes (*arrays* bidimensionais e multidimensionais)

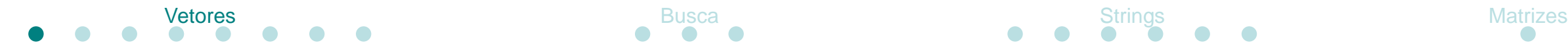

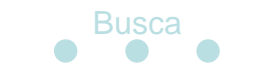

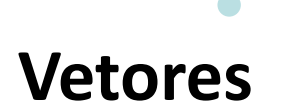

• Blocos contíguos de memória

• Não são objetos, portanto não tem propriedades nem métodos associados (diferente de Java, C#, etc.)

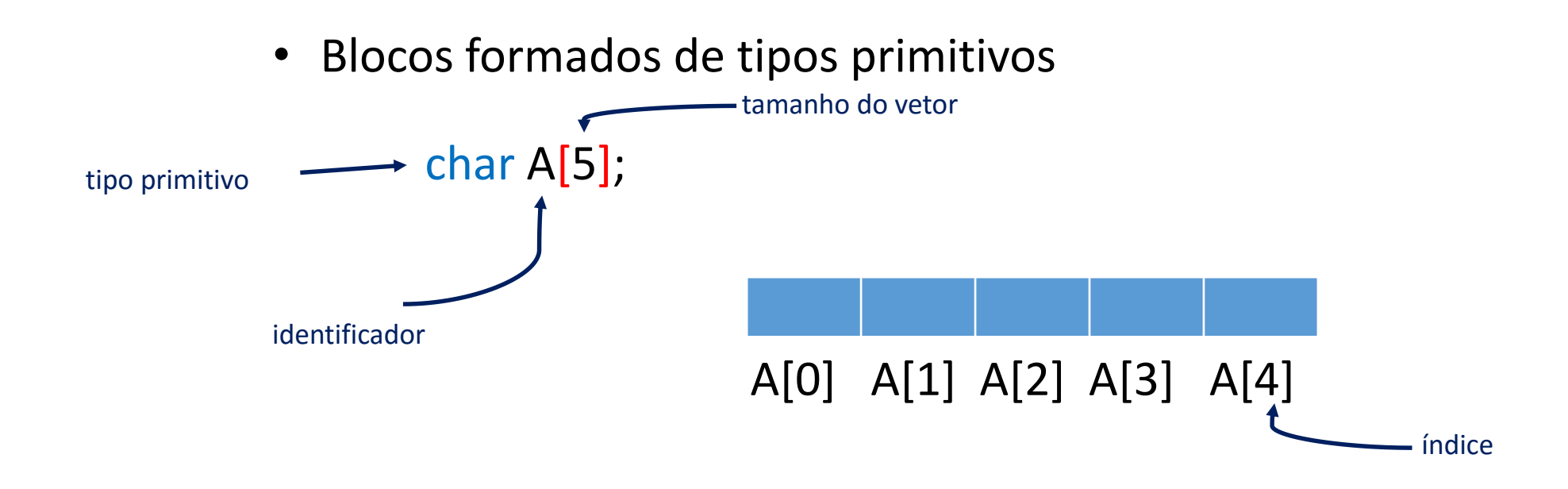

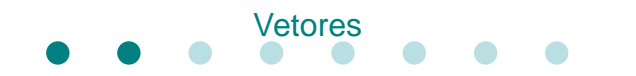

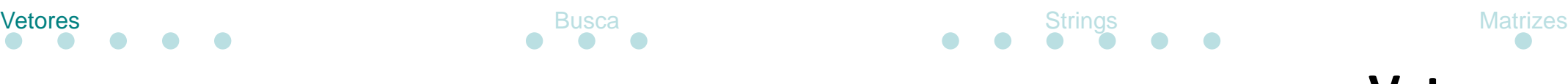

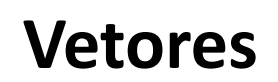

• Tamanho do bloco de memória depende do tipo

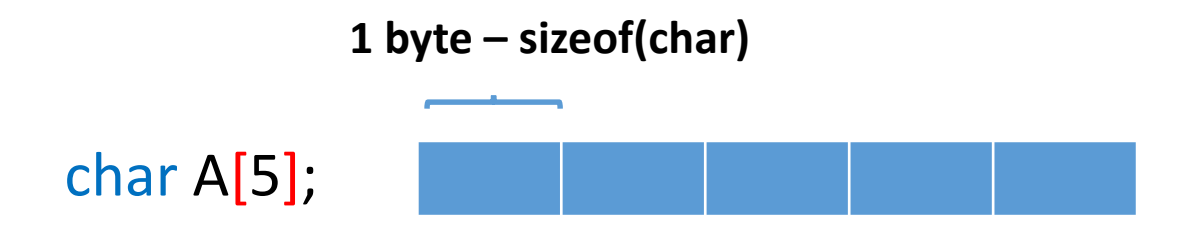

• sizeof(A) ==  $5*$ sizeof(char)

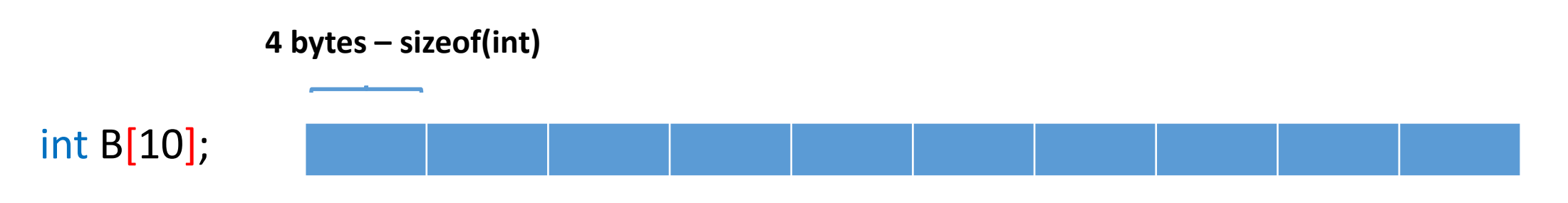

• sizeof(B) ==  $10*$  sizeof(int)

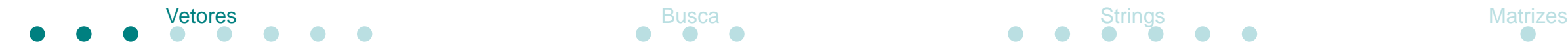

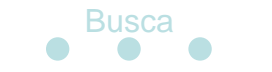

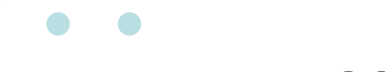

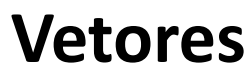

• Elementos são identificados por **índices**

• O índice começa em **zero**

• O *i*-ésimo elemento encontra-se no índice *i-1*

 $A[0] = 85; A[1] = 84; A[2] = 70; A[3] = 80; A[4] = 82;$ 

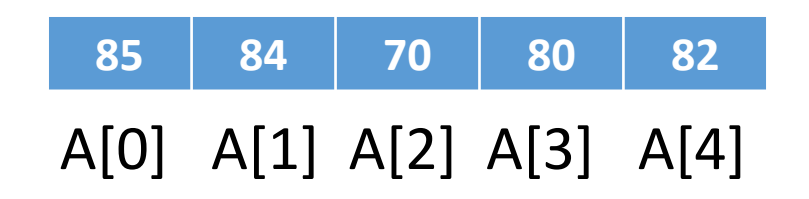

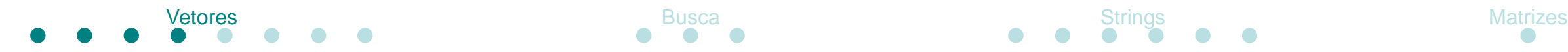

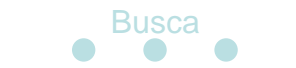

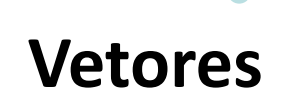

• Elementos são acessados como qualquer variável

 $A[0] = -1;$ int  $n = A[3]$ ;

printf("valor: %d\n", A[1]);

• Índices podem conter expressões:

 $A[3-2] = A[1] + 1;$ 

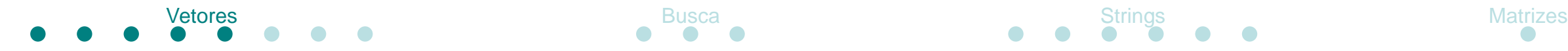

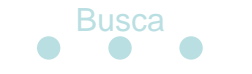

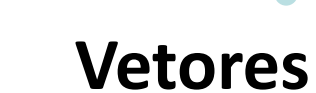

• Acesso ilegal – índice inválido

 $A[-1] = 0;$  $A[10] = 5;$ 

• Atribuição ilegal – significado: "endereço de A recebe lista"

 $A = \{1, 2, 3, 4, 5\};$ 

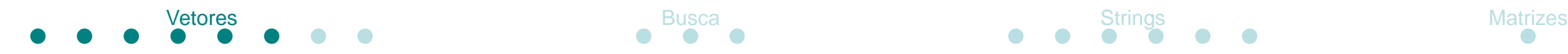

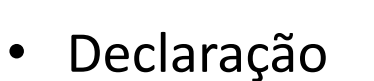

```
tipo nome[tamanho];
```
• O tamanho pode ser uma constante ou uma variável constante

```
const int arraySize = 10;
```

```
int B[arraySize];
```
• Declaração de múltiplos vetores com o mesmo tipo e diferentes tamanhos:

```
char A[10], B[5], C[2];
```
**Vetores**

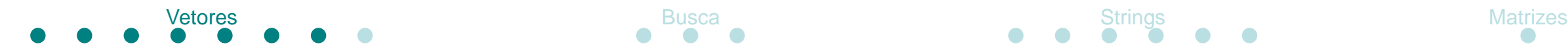

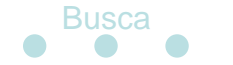

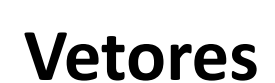

• Inicialização

int  $n[5] = \{1, 2, 3, 4, 5\};$ 

char  $v[100] = \{0\};$ 

- No caso de muitos inicializadores, erro de sintaxe
- Tamanho do vetor pode ser omitido, lista de inicializadores determina tamanho

int n[] =  $\{1, 2, 3, 4, 5\};$ 

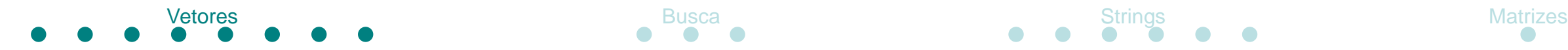

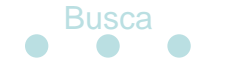

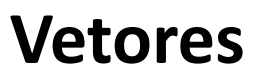

• *array* != *vector*

• O mesmo nome para os dois tipos de dados em português: vetor

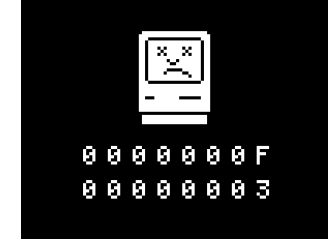

- *Array*: Região de memória contínua destinada a um tipo de dado
- *Vector*: Estrutura de dado similar ao *array*, com maior funcionalidade (tamanho dinâmico, acesso seguro, etc)

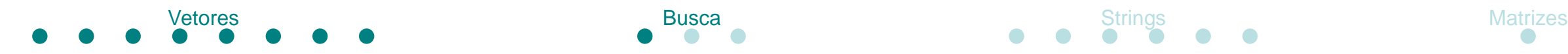

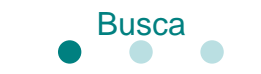

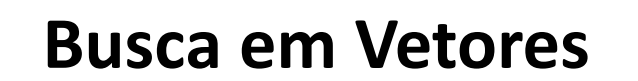

• Para encontrar um valor, vetores devem ser percorridos

- Diferentes métodos:
	- Busca sequencial
	- Busca sequencial com sentinela
	- Busca binária

• Etc...

- Busca interpolada
- Busca exponencial

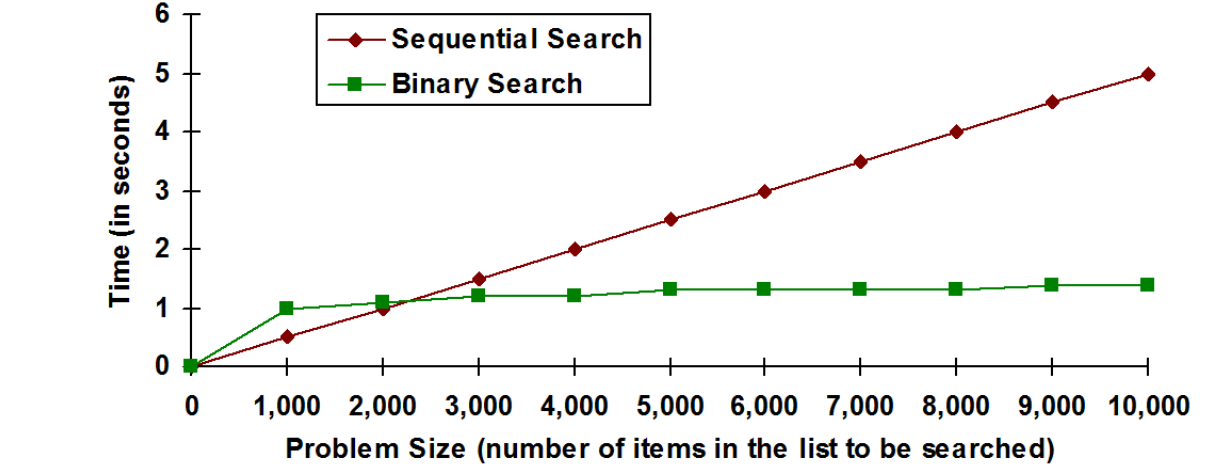

Futuro: **Estruturas** de dados!

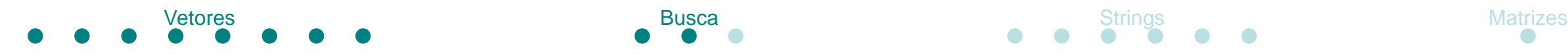

}

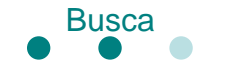

• Busca sequencial

```
#include <stdio.h>
int main()
{
  int i = 0, n = 0;int vec[] = \{1, 3, -9, 5, -9, 4, 439, 123, 0, -1, 404\};int target = 15;
```

```
/* quantidade de elementos no vetor */
n = sizeof(vec)/sizeof(int);
```

```
/* caso o valor seja encontrado, i é a posição. caso não seja encontrado, i == n */
while(i < n){
  if(vec[i] == target)break;
  i++;}
printf("Pos: %d\n", i);
return 0;
```
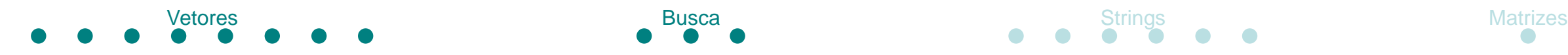

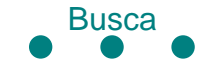

## **Busca em Vetores**

• Busca sequencial com sentinela

```
#include <stdio.h>
```

```
int main()
{
  int i = 0, n = 0;int vec[] = \{1, 3, -9, 5, -9, 4, 439, 123, 0, -1, 404, 0xDEADCODE\};int target = 4;
```

```
/* tamanho do vetor desconsiderando o sentinela no final */
n = sizeof(vec)/sizeof(int) - 1;
```

```
/* definindo o valor do sentinela */
vec[n] = target;
```
/\* caso o valor seja encontrado, i é a posição. caso não seja encontrado, i == n  $*/$ for( $i = 0$ ; vec[ $i$ ] != target;  $i++$ );

```
printf("Pos: %d\n", i);
return 0;
```
}

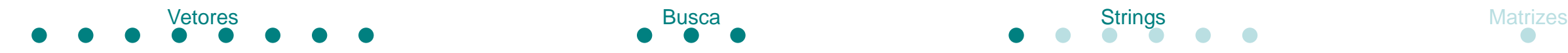

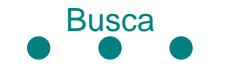

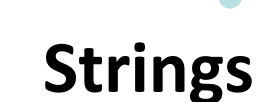

• Vetores de caracteres

char  $X[6] =$  "teste";

char  $X[] = "teste"$ ;

char  $X[6] = \{'t', 'e', 's', 't', 'e', 'Q'\};$ 

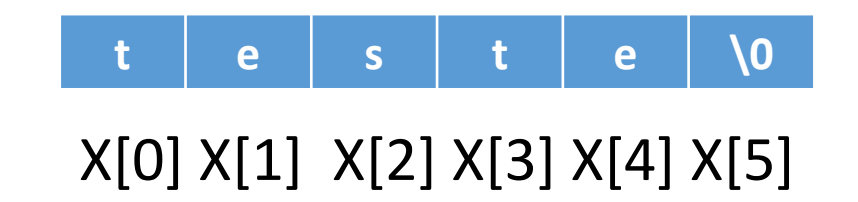

• O final da string é marcado pela terminação nula (*null terminated*)

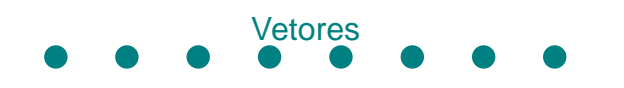

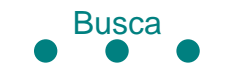

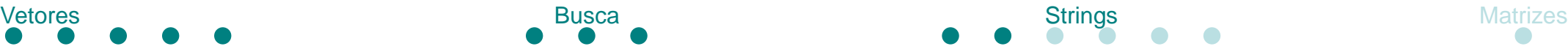

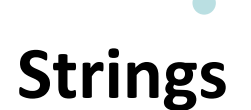

• Biblioteca de strings: string.h

• Atribuição ilegal

char A[20];

A = "testando";

• Alternativa correta

strcpy(A, "testando");

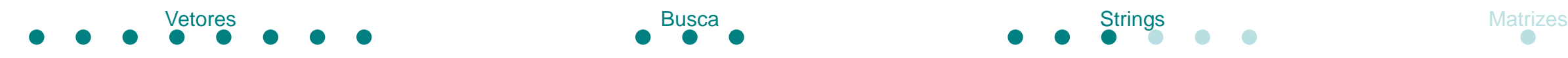

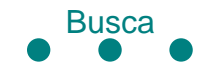

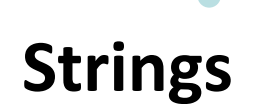

• Biblioteca de strings: string.h

• Comparação incorreta (não é ilegal, erro de semântica)

```
char string1[] = "teste1";
```

```
char string2[] = "testel";
```

```
printf("%d\n", string1 == string2);
```
• Alternativa correta

```
strcmp(string1, string2);
```
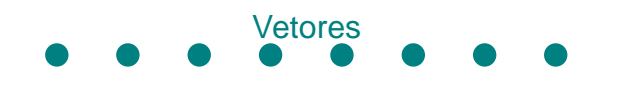

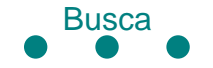

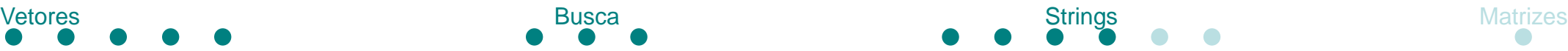

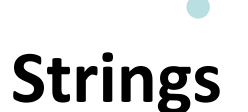

• Biblioteca de strings: string.h

• Concatenação ilegal

string3 = string1 + string2;

• Alternativa correta

strcat(string1, string2); /\* resultado em string1 \*/

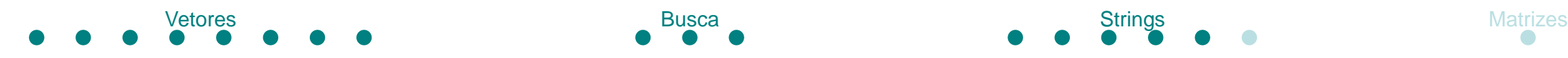

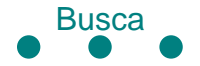

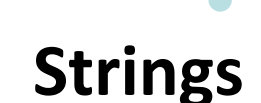

- *String literals* são constantes!
- Armazenadas na memória como apenas leitura.

• Atribuição ilegal (violação de acesso)

```
char *str = "teste";
str[0] = 'p';
```
• Qual a diferença para vetor? Pra casa: compare o demonstrado acima com um array char str[], qual a diferença no assembly?

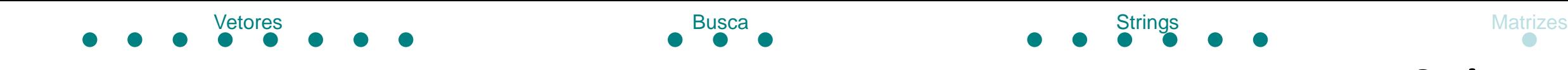

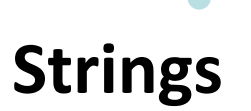

• Exercício

• Como contar a quantidade de letras numa string?

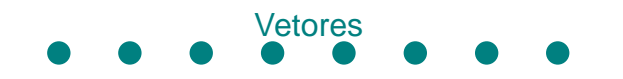

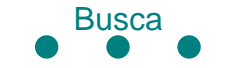

**Vetores multidimensionais** Vetores Matrizes Busca **Busca Busca** Strings Strings Matrizes

• Um vetor é dado por:

tipo nome[tamanho];

• Um vetor multidimensional é um vetor de vetores:

tipo nome[tamanho1][tamanho2]...;

• Inicialização:

int A[2][3] =  $\{\{1,2,3\}, \{4,5,6\}\};$